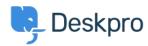

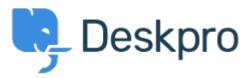

 $\underline{Centro\ Assistenza} > \underline{Comunit\`a} > \underline{Feature\ Request} > \underline{Add\ the\ ability\ to\ choose\ a\ default\ sub-status}$ 

## Add the ability to choose a default sub-status Under Review

• TM Takahiro Mukoyoshi

• Nome del forum: #Feature Request

Please make it possible to set the default value of Sub-status. Currently it is always "None", but I want to make other values the default values.